## how to movies from itunes outside us

×

Download how to movies from itunes outside us

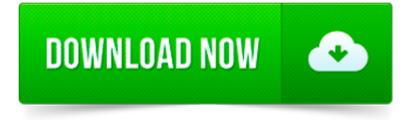

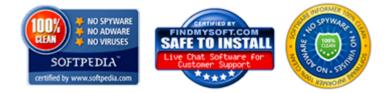

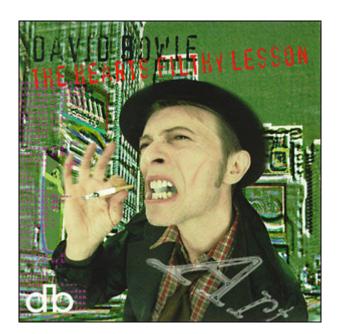

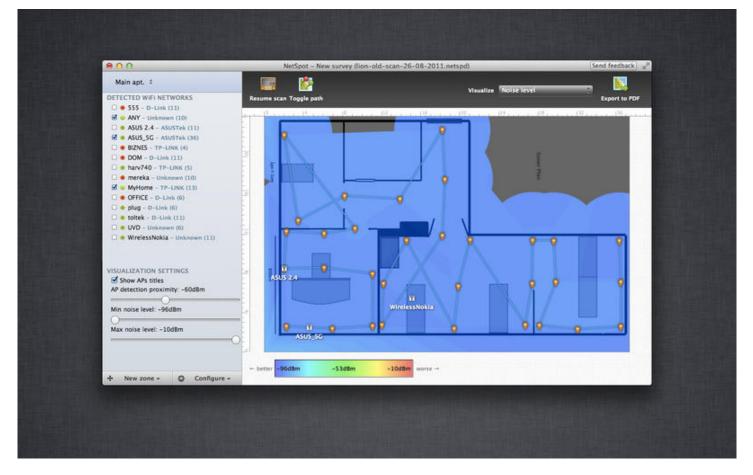

Learn how to send iTunes Gifts in the iTunes Store, iBooks Store, and App Store.

Opening the iTunes Store. If iTunes doesn t open, click the iTunes application icon in your Dock or on your Windows desktop. Progress Indicator

Learn about Disney Movies Anywhere and your iTunes Store account.

Looking for iTunes for Mac or PC? Return to this page on your Mac or PC for the free download of iTunes. Email yourself a link to the download page

Runtastic Mountain Bike PRO - Ordinateur et tracker GPS pour VTT - runtastic Prix : 4,99Å â,¬ Date de sortie : 22 22 2011.

iTunes is the easiest way to organize and enjoy the music, movies, TV shows, apps, and books you already have and shop for the ones you want to get.

If you want to be able to purchase songs, apps, movies, TV shows, eBooks, etc. from the US iTunes store from outside of the USA you will need to follow the method.

iTunes is the world's easiest way to organize and add to your digital media collection. We are unable to find iTunes on your computer. To preview and buy music by.

Get a US iTunes Account Without A US Credit Card SETUP INSTRUCTIONS BELOW. ACCORDING TO APPLE, The iTunes Service is available to you only in the United States, its.

US iTunes gift card codes, iTunes gift certificate email delivery instantly. Accept Paypal & world wide credit cards. Legitimate, NO expiration date. Will provide.